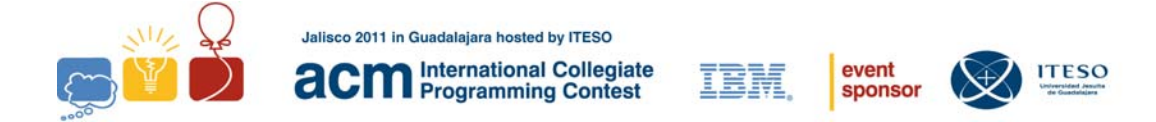

# **Problem A - Sixth Grade Standard Input**

This summer, Mr. Fernandez will teach his sixth grade students a new game. With this new game, they will understand how the days of the week pass as the minutes advance.

Mr. Fernandez first explains that a day consists of 24 hours, that one hour consists of 60 minutes and that a new day initiates at 00:00 hours. This format is called **military format**.

Before beginning the game, Mr. Fernandez designates "**Sunday, 00:00**" like the day and hour initials (**DHi**). The game begins. Mr. Fernandez indicates a number of minutes (**NM**) and chooses one of his students. The chosen student must add **NM** to **DHi** and indicate the new **DHi**. This new DHi will be used by the following student. The game finishes when Mr. Fernandez indicates 0 (zero) as **NM.**

For example,

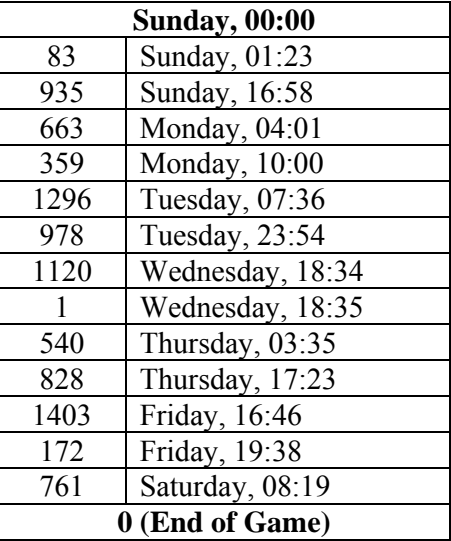

Your task is to help to Mr. Fernandez with a program that verifies the DHi's indicated by the students.

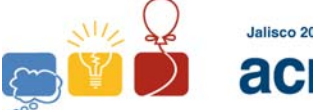

Jalisco 2011 in Guadalajara hosted by ITESO **acm** International Collegiate

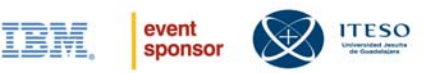

### **Input**

The input is a series of integers (**NM**), one per line, ranging from 0 to 10,000. The number 0 (zero) will indicate the end of input.

## **Output**

Your program should output a series of **DHi** (one per line), that shows the result of the sum of each **NM** and the **DHi** previously calculated. The first **DHi** is "Sunday, 00:00". The format of **DHi** output is **"**Name of Week Day**",** one comma**,** one space and the hour in military format**.** 

### **Sample Input**

### **Output for the Sample Input**

Saturday, 08:19 Sunday, 01:23 Sunday, 16:58 Monday, 04:01 Monday, 10:00 Tuesday, 07:36 Tuesday, 23:54 Wednesday, 18:34 Wednesday, 18:35 Thursday, 03:35 Thursday, 17:23 Friday, 16:46 Friday, 19:38

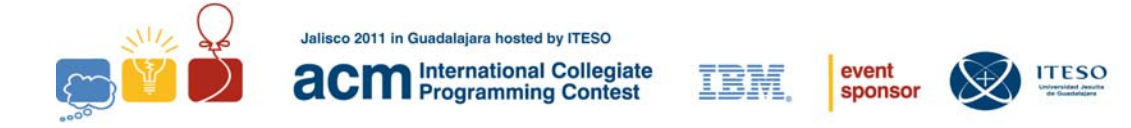

# **Problem B - Hammock in the Forest Standard Input**

After 5 hard-working days, the weekend is finally here; and a group of friends have decided to go eat at "La primavera" forest and spend the rest of the day resting, by simply lying on some hammocks. Therefore, they will have to look for an area that contains many trees, with the purpose of assembling as many hammocks as possible in a reduced space so that they are able to talk comfortably without having to yell or even getting off their hammock.

In order to assemble each hammock a tree is needed for each end, without having to worry about the distance between these two since hammocks can easily adjust, and in the group of friends there are short and tall ones. The only restriction is that, since all of the hammocks have to be hung at the same height, they cannot be crossing in the space that will be used. Many hammocks can however be hung in different directions, from the same tree.

The problem consists of determining if a given configuration of trees and hammocks may result in crossings and, if so, which pair of hammocks are involved in each crossing. Such a configuration includes: the coordinates  $(x, y)$  of each of the trees to be used and, for each hammock, the reference of the two trees that are used to hang it. For simplicity, the coordinates of the trees are specified with integer numbers.

The figure on the left side denotes the configuration of the first test case, in which four trees are contemplated with three hammocks without crossings. The figure on the right side is the configuration of the second test case. In this case, installing hammock  $(3,4)$ would cause a cross with hammock  $(1,2)$  already installed; similarly, hammock  $(1,5)$ would cross with hammock (3,4).

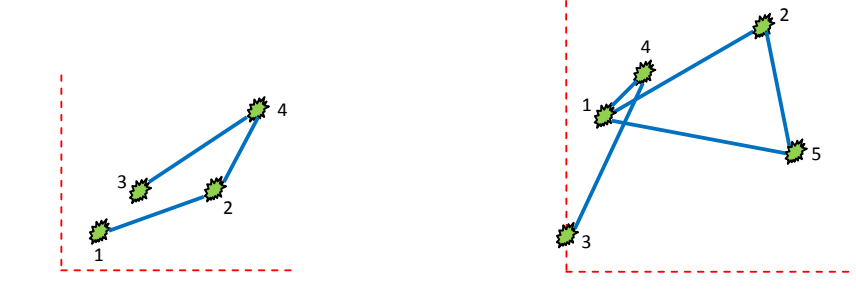

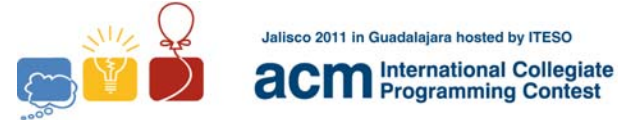

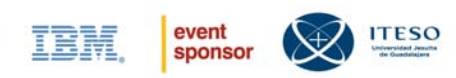

### **Input**

The first line contains an integer number  $N > 0$ , that denotes the number of test cases. The following *N* lines contain the configuration of trees and hammocks. The configuration is given by two sequences separated by a semicolon. The first sequence consists of one or more space-separated pairs  $(x_k, y_k)$ , where  $(x_k, y_k)$  is the coordinate of the tree with index  $k \ge 1$  and is given by two integers, such that:  $x_k$ ,  $y_k \ge 0$ . The second sequence consists of one or more space-separated pairs  $(k, k')$ , where  $k, k'$  denotes the indices of two trees connected by a hammock, such that:  $k \neq k'$  and  $k, k' \geq 1$ . Consider that the input will not violate any of the restrictions that have already been mentioned.

### **Output**

The output consists of *N* lines, where each  $k \leq N$  contains the *Ok* word if in the current test case, no crossings of hammocks were found. However, if they were found it contains the phrase *Crossings found:* followed by the list of hammocks that crossed, separated by a semicolon. Each crossing is specified as follows:  $\langle$ space>(k,k') $\langle$ space>(i,j'), meaning that hammock connecting trees k and k' have crossed with hammock connecting trees j and j'. Consider that both hammocks where specified in the input, and that hammock  $(i,j)$  was specified first.

### **Sample Input**

2

 $(1,1)$   $(4,2)$   $(2,2)$   $(5,4)$ ; $(1,2)$   $(3,4)$   $(4,2)$ 

 $(1,4)$   $(5,6)$   $(0,1)$   $(2,5)$   $(6,3)$ ; $(1,2)$   $(3,4)$   $(1,4)$   $(1,5)$   $(2,5)$ 

### **Output for the Sample Input**

Ok

Crossings found: (3,4) (1,2); (1,5) (3,4)

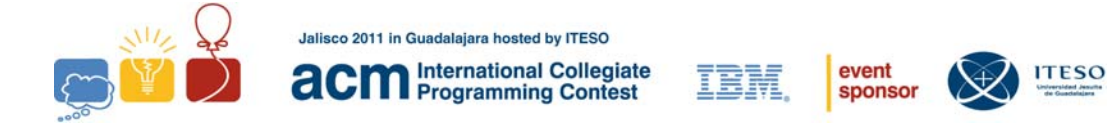

# **Problem C - Sequence Standard Input**

Schaeffer's model for population growth of a bank of shrimp (Verhulst-Pearl but applying it to biomass instead of number of individuals and including fishing) is the population growth of shrimp.

Growth Rate = Biomass \* Population Shrimp \* Factor

The problem is to calculate the factor according to the following:

Observe the following sequence of natural numbers; number N indicates how many elements from the sequence will be generated.

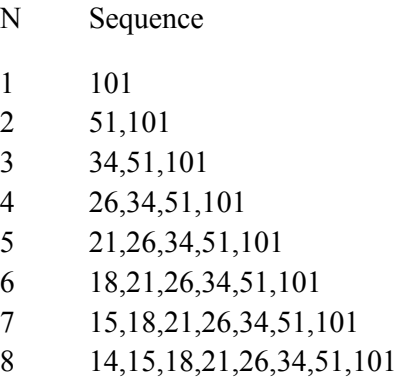

Input requirements

0<N≤100

## **Sample Input**

20

## **Output for the Sample Input**

6,6,7,7,7,8,8,9,9,10,11,12,14,15,18,21,26,34,51,101

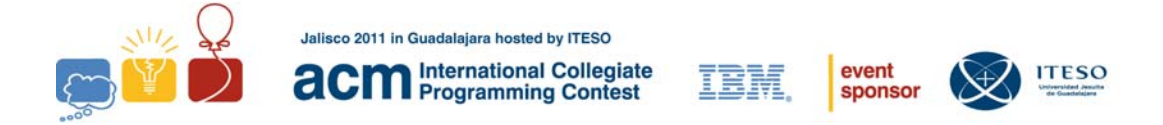

# **Problem D - Finding the closest triangle Standard Input**

Triangles are one of the most important types of geometrical shapes; they were widely studied by the ancient Greeks and other cultures, perhaps due to the fact that they are the polygon with the smallest number of sides. Several Greek mathematicians and geometricians came up with fundamental theorems that are widely used today in many fields, such as the Pythagoras theorem.

An important concept when studying triangles is the concept of similarity. Simply put, two triangles are similar if they are the same shape. So, a triangle can be scaled uniformly in both dimensions (height and width), it can be translated to a different position, it can be rotated and it can be flipped (or mirrored), and the resulting triangle will be similar to the original one. Two triangles, called ABC and DEF, are similar if any one of the following conditions is true:

 - they have the same three inside angles. This means that one needs to prove they share only two angles, since the third will be the same if two angles are equal, so

$$
\angle BAC = \angle EDF
$$
 and  $\angle ABC = \angle DEF$ . This implies that  $\angle ACB = \angle DFE$ ,

or

- Corresponding sides have lengths with the same ratio,

$$
\frac{AB}{DE}=\frac{BC}{EF}=\frac{AC}{DF}
$$

or

- the angle formed by two sides of one triangle is equal to an angle in the other triangle, and the ratios of the length of the sides forming the angle is equal in both triangles.

This problem is based on the concept of similarity, because it consists of finding the *most* similar triangle to a given triangle. You must write a program that, given a triangle, will determine which three of the *n* input points define the most similar triangle possible. The fact is that most likely no three points will produce a perfectly similar triangle to the original triangle; therefore, you need to devise a way to determine the most similar triangle possible.

The following figure shows how the most similar triangle to the sample triangle on the left is selected from the points in the space on the right.

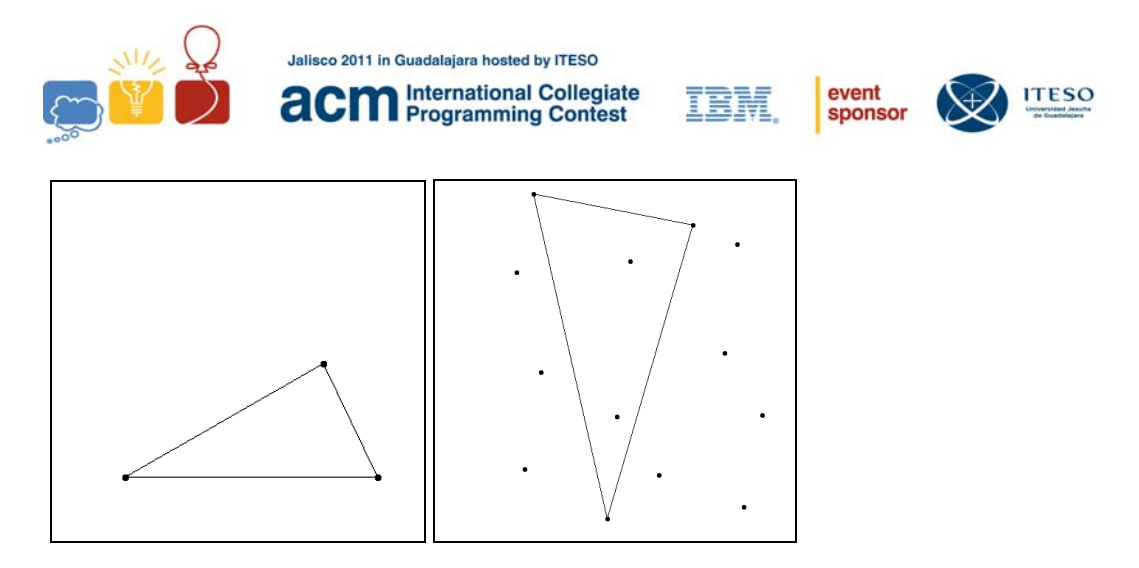

Note that the second triangle may be scaled, rotated and flipped (mirrored) in relation to the original triangle; none of these transformations negate similarity.

### **Input**

The input consists of:

- One line containing an integer, m, which indicates the number of test cases in the input file. For each one of the cases, there will be:

- Three lines containing the coordinates of three points, which define the original triangle. Each point is represented by two integers, one for the *x* coordinate ( $0 \le x$  $\leq$ =500) and the other for the *y* coordinate (0 $\leq$  *y*  $\leq$ =500), separated by a coma and a space.

- One line containing one integer  $n$ , where  $4 \le n \le 100$ . This number represents the number of points in which to "fit" the original triangle.

- *n* lines containing *n* points. Each point is defined by two coordinates (*x* and *y*). Each pair of coordinates gives the point's position along the x and y axes, where positive numbers between 0 and 500 for each coordinate. Each pair of coordinates consists of its *x* coordinate followed by a coma  $\binom{1}{2}$  and a space  $\binom{1}{2}$ , and the *y* coordinate, on one line.

#### **Output**

The output will consist of three lines for each case in the input file, each one with one of the points of the triangle that is most similar to the original triangle. Each point will consist of its x ( $0 \le x \le 500$ ) coordinate, followed by a coma  $(\cdot, \cdot)$  and a space  $(\cdot, \cdot)$ , and its y coordinate  $(0 \le y \le 500)$ . The points for each triangle may be listed in any order. The triangle coordinates must coincide with the order in which the test cases appear in the input file.

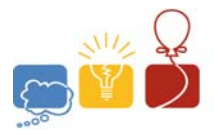

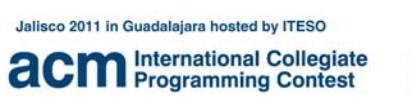

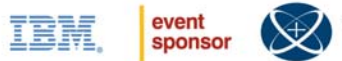

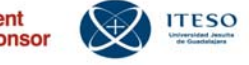

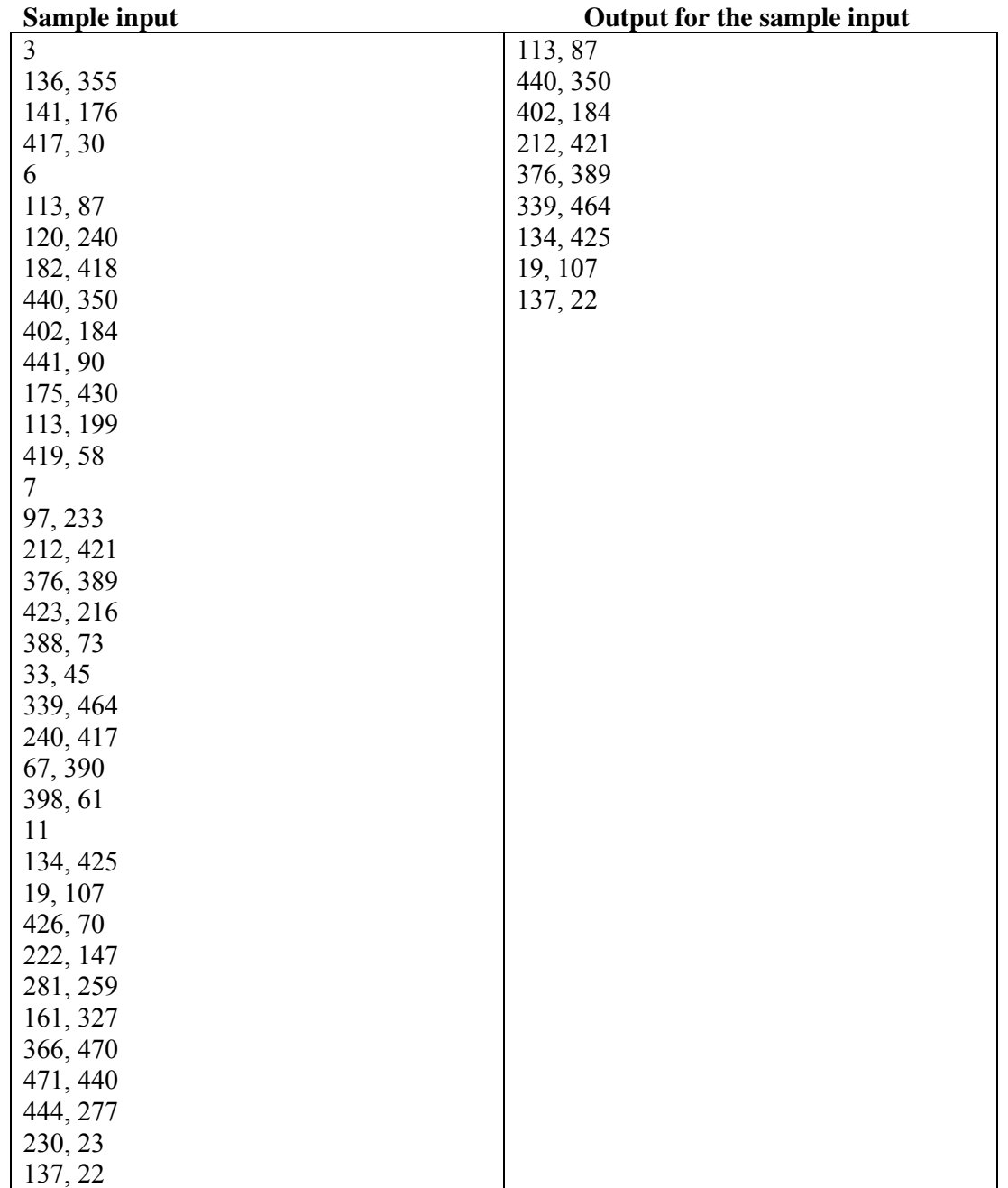

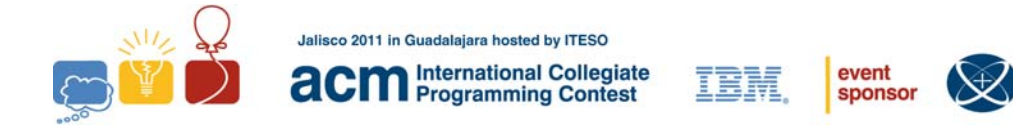

## **Problem E Disassemble a machine language code for the processor POP11 Standard Input**

#### **Processor POP11**

POP11 is a 2 address processor with its instruction set that conforms its machine language. These instructions are composed by bits sequences that include operation code, addressing mode of operands, and address fields with operands of instruction. This format is showed in Table 1

To make programming task easier, there is an assembly language that consist of mnemonic codes that are translated to machine language and they have one of the following formats:

Instruction source and dest operand

Instruction source\_operand,dest\_operand

## **Operands Representation**

The operands of the assembly language instructions for the POP11 processor may be located in: CPU Registers, memory (that could be accessed with direct addressing mode or using a register for memory addressing) or may be represented by constants (immediate addressing mode), by convention all numbers used in assembly codes are in hexadecimal and we use the following symbols to indicate the addressing mode of each operand. For example:

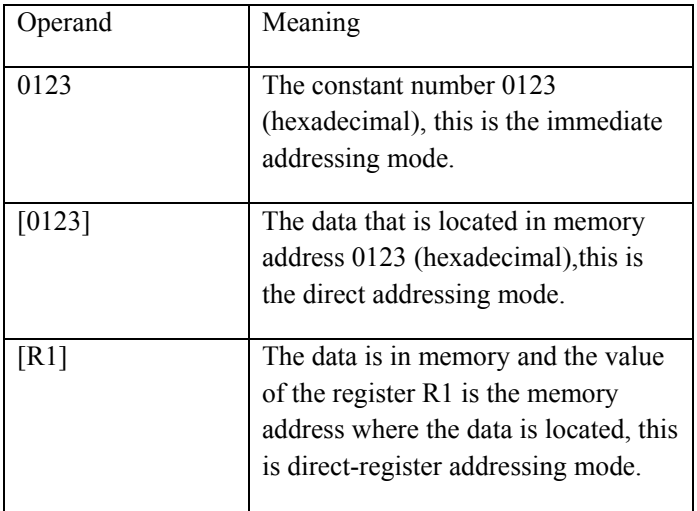

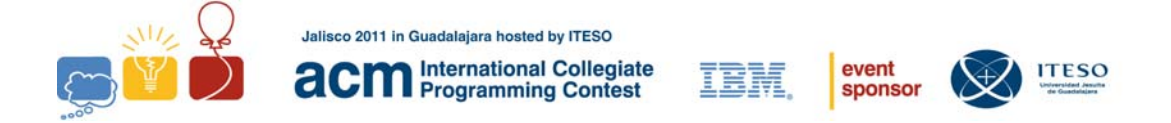

The POP11 processor is Little Endian. That means that for all numbers that need more than 8 bits to be stored in memory, for example, a 16 bit number, the least significant 8 bits are stored in memory before the most significant 8 bits. For example:

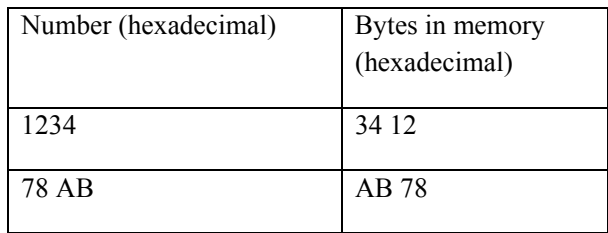

## **Machine Language Instructions**

The instructions of POP11 processor are formed according to the formats indicated on tables: Table 1, Table 2, Table 3 and Table 4. For example, the instruction: SUB R1, R2 when is assembled generates the bytes sequence 09 40 20 40.

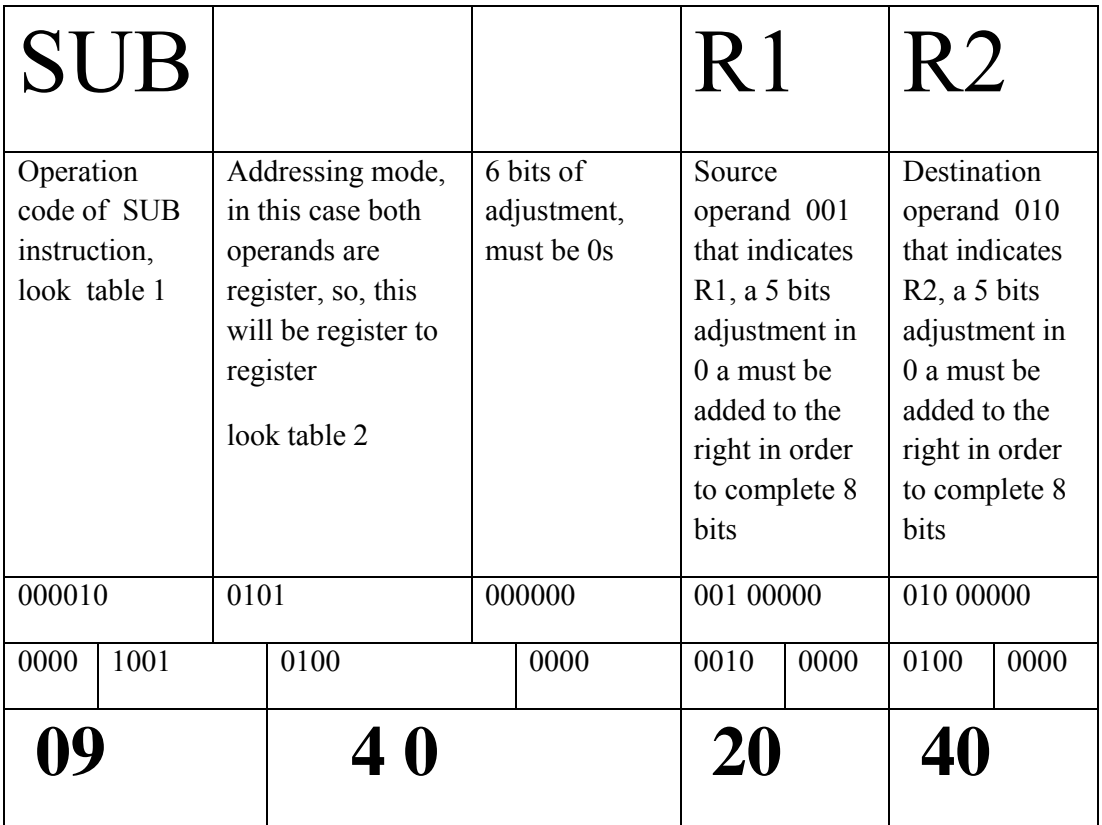

Some examples of assembly language instructions assembled to machine language for POP11 processor and its representation like a bytes sequence are shown on the next table.

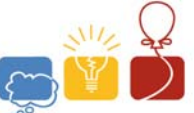

ac

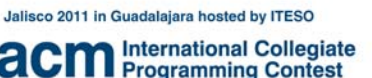

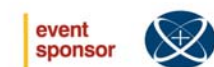

IEM

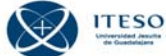

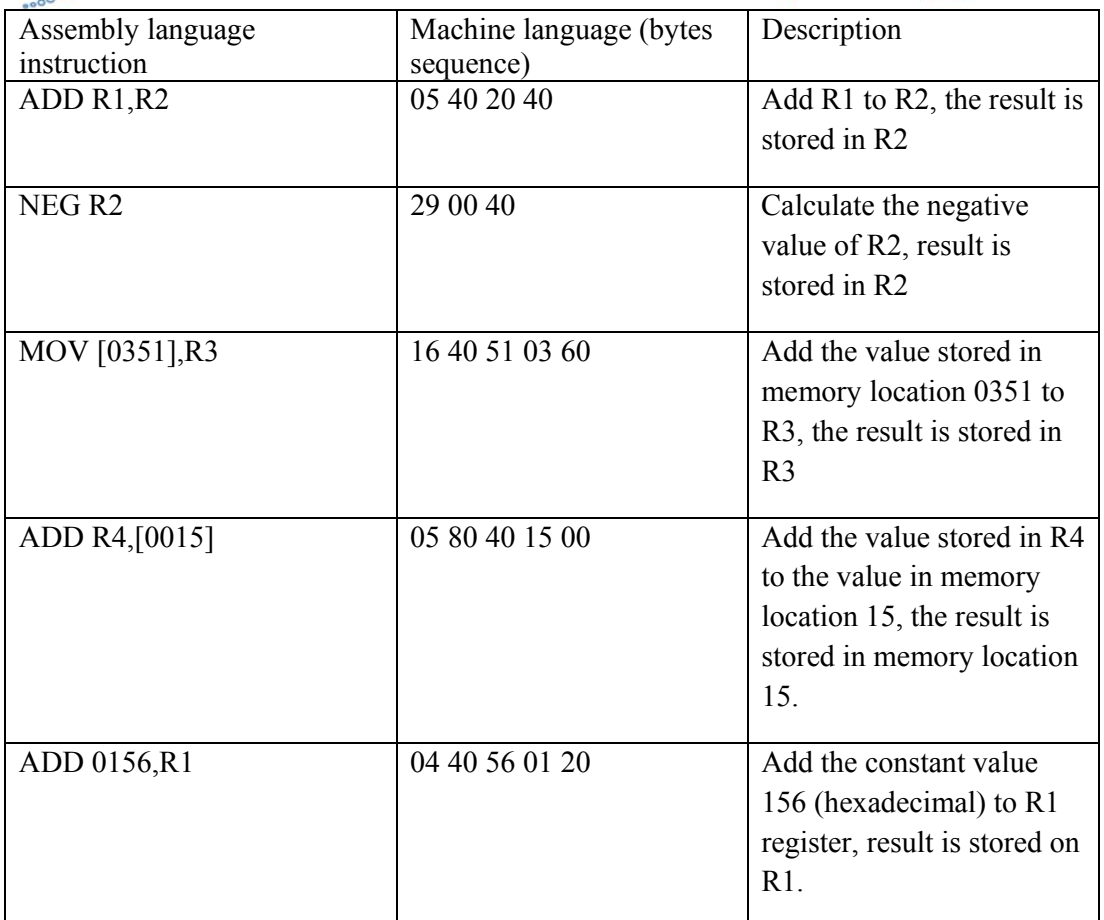

## **Your Challenge**

Prog.in is a text file that contains a sequence of 8 bit numbers in hexadecimal where each number corresponds to a byte. The whole sequence of bytes represents a binary program for POP11 processor. This program consists of a bytes sequence that is machine language instructions. You have to create a disassembler tool that will read the bytes contented in the file and convert to its assembly language instructions sequence.

## **Instruction Format**

POP11 instructions may have 1 or 2 operands and they may occupy 2, 3, 4 or 5 memory bytes, depends of addressing modes and operands used in instruction. If the operand is a memory address will have a 16 bits size.

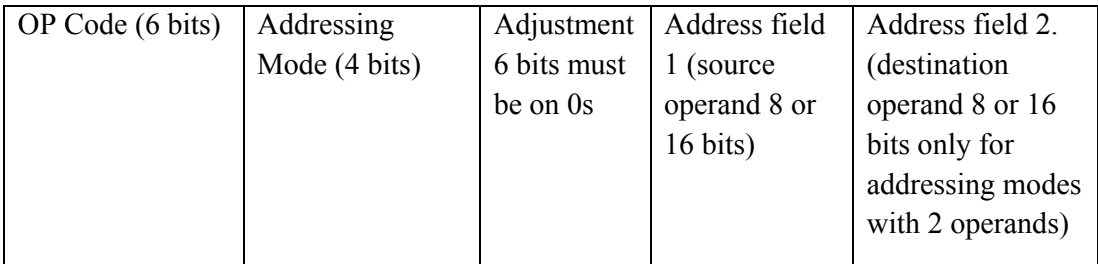

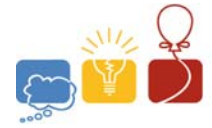

Jalisco 2011 in Guadalajara hosted by ITESO **acm** International Collegiate

IBN,

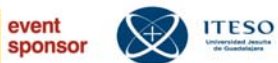

## **Operation Codes**

6 bits, 64 operations maximum

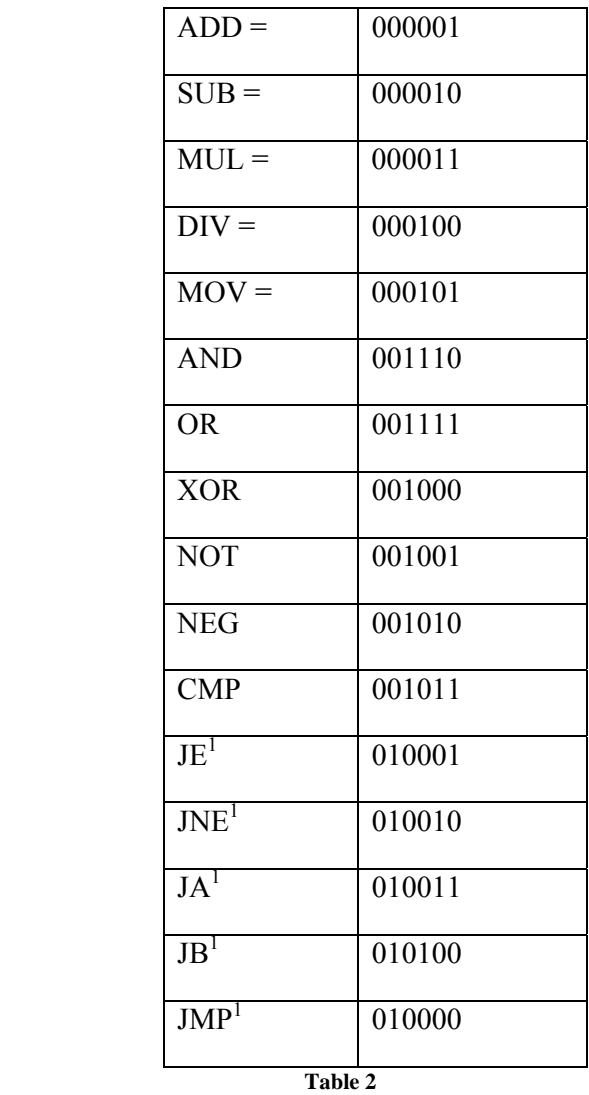

 $1$  All control transfer instructions uses relative addressing mode

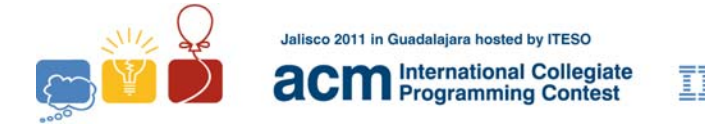

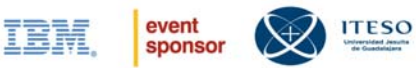

## **Valid addressing modes (4 bits)**

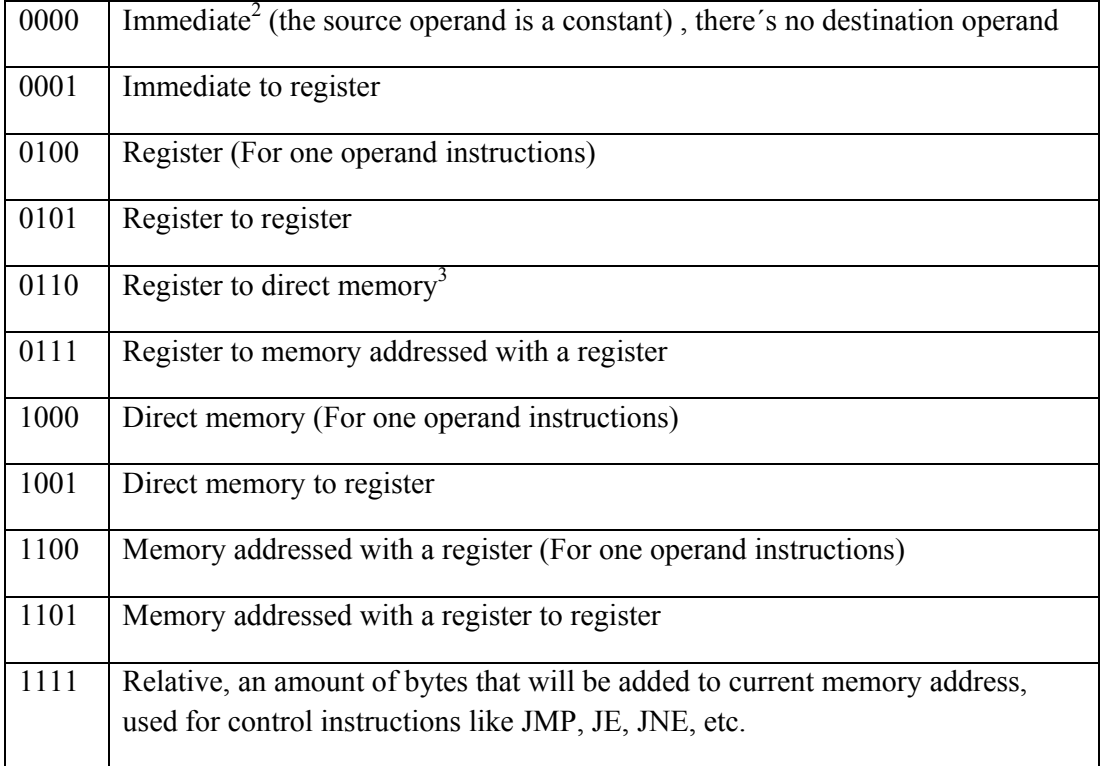

**Table 3**

 $^2$  All constants are 16 bits size and are stored in memory as little endian format

<sup>&</sup>lt;sup>3</sup> All memory addresses are 16 bits and are stored with little endian format

In little endian: all numbers greater than 8 bits are stored like a bytes sequence where the first byte addressed its the most significant part of the number.

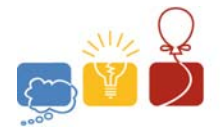

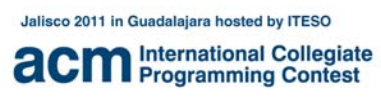

IBM

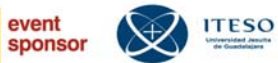

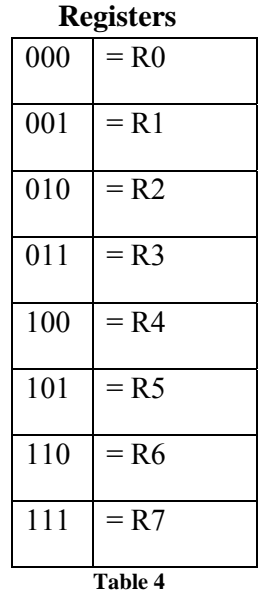

Registers only use 3 bits of address field of instruction, but must have an adjustment of 5 bits with 0 at right.

## **Sample Input**

16 40 00 04 60 05 80 40 20 00 04 40 00 40 20

## **Output for the Sample Input**

MOV [0400],R3

ADD R4,[0020]

ADD 4000,R1

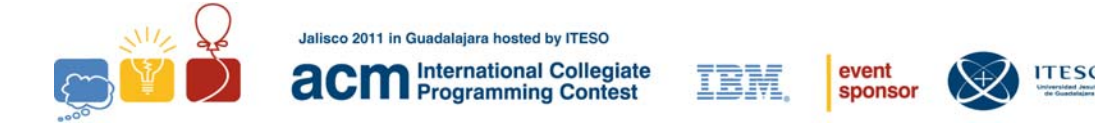

# **Problem F - Kids with obesity Standard Input**

Unfortunately, Mexico gained the top of world obesity charts, especially in kids. This has caused a lot of controversy and a lot of programs have been created to help prevent obesity in kids.

The school where your brother teaches has started to get information about the health of their students. Based on the BMI of every kid the examiner determines if the kid is under weight, normal, overweight or obese.

The BMI is calculated using this formula:

BMI = weight in kilograms / (height in meters)<sup>2</sup>

The weight status in children depends on the sex as well. Your brother has shown you these charts:

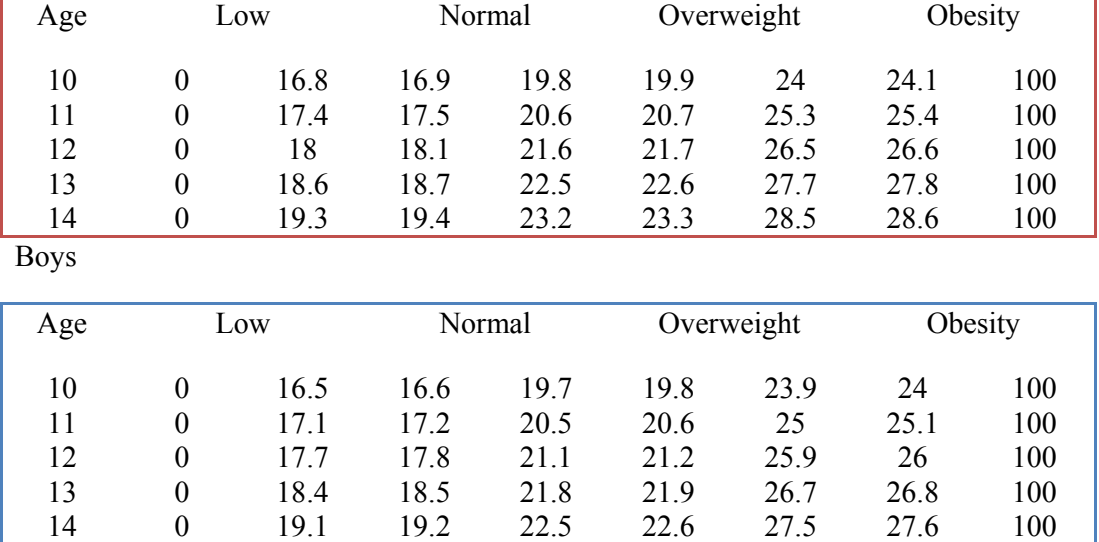

Girls

Every teacher is responsible of keeping track of their student's BMI. The school has a nutritionist that will help balance of the kid's lunch of those who are overweight or obese. To make things easy for the nutritionist, each teacher filters the names of those who do not need any help.

Your job is to help your brother determine who needs the nutritionist is help, by calculating the BMI and just printing those who need help.

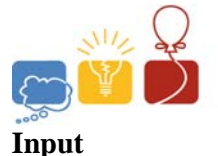

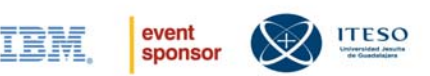

The input consists of n lines with the kid's name, weight in kilograms, and height in meters, age and gender, F for female and M for male. The values are separated by coma.

## **Output**

The output should be a list of the kids who are overweight or obese grouped by age.

Jalisco 2011 in Guadalajara hosted by ITESO

acı

International Collegiate<br>Programming Contest

Each line in the group should contain a line with the kid's name. In the next line the kid's BMI with 2 decimals, coma, space, and if the kid is overweight or obese. Each group must be separated by one blank line.

### **Sample Input**

Elena Aquino Olivares,47,1.5,12,F Mirna Juarez Ortega,49,1.62,12,F Estefanie Martinez Olivares,74,1.6,12,F Jennifer Gomez Cuadra,38,1.3,12,F Guadalupe Barajas Garcia,78,1.62,12,F

### **Output for the Sample Input**

12 years Estefanie Martinez Olivares 28.91, obese Jennifer Gomez Cuadra 22.49, overweight Guadalupe Barajas Garcia 23.56, overweight